Hosts mit 3 Ethernet−Schnittstellen

192.168.2.1/24 192.168.2.2/24

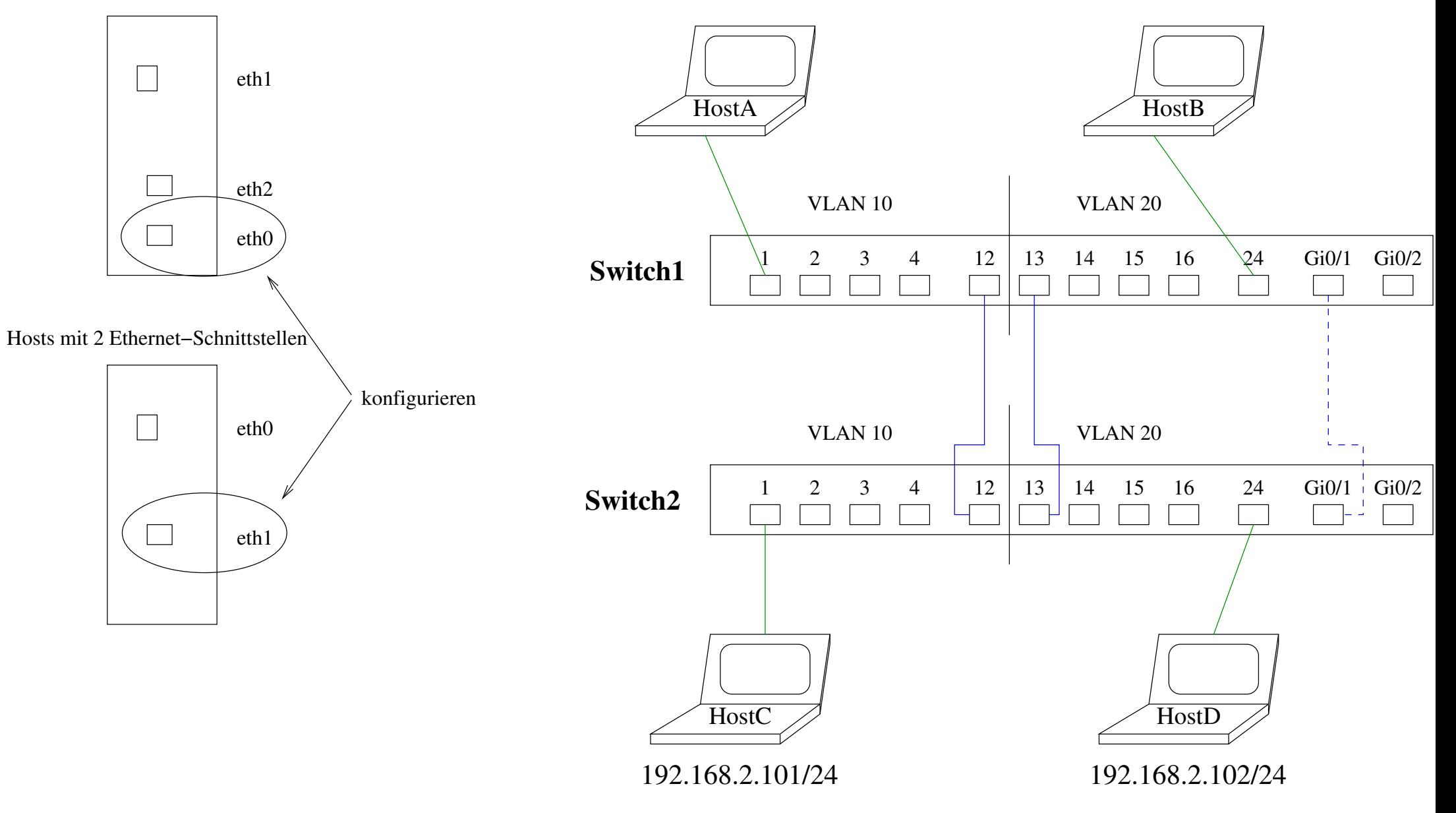

- 1. alle Hosts an Switch1, an VLAN 10 anschliessen (Switchports 1−12): alle Hosts müssen sich gegenseitig anpingen können.
- 2. Hosts wie gezeigt mit den Switches verkabeln: kein Host darf einen andern anpingen können
- 3. Verbindung zwischen Switchports 12/12 und 13/13 herstellen (Bild): Hosts im selben VLAN müssen sich anpingen können
- Hosts im selben VLAN müssen sich anpingen können 4. Verbindungen 12/12 und 13/13 entfernen und durch Trunk Gi0/1 − Gi0/1 ersetzen: